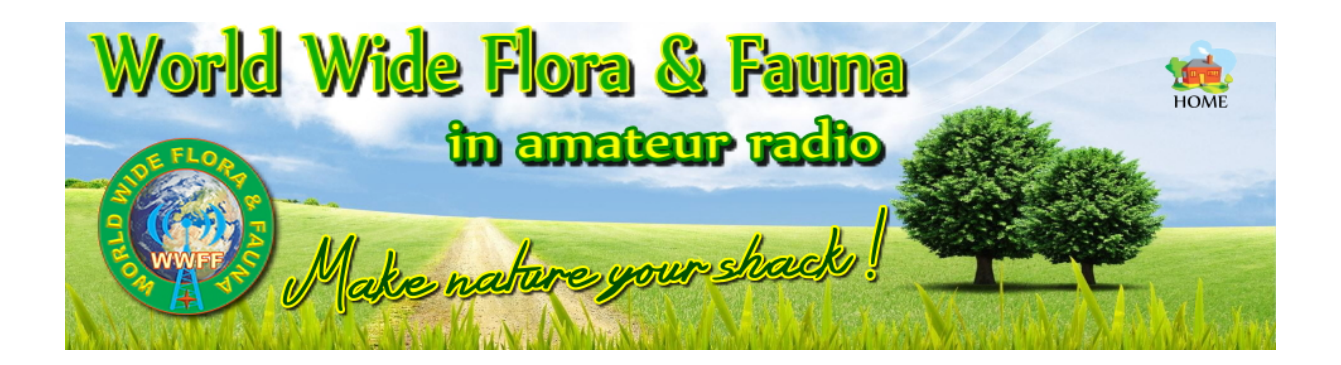

## **Seminar «SOTA, HBFF und GMA»**

HB9SOTA bietet denjenigen Funkamateuren, welche das Outdoorprogramm WWFF und die Global Mountain Activity (GMA) Plattform kennen lernen wollen, folgendes Zoom-Seminar an:

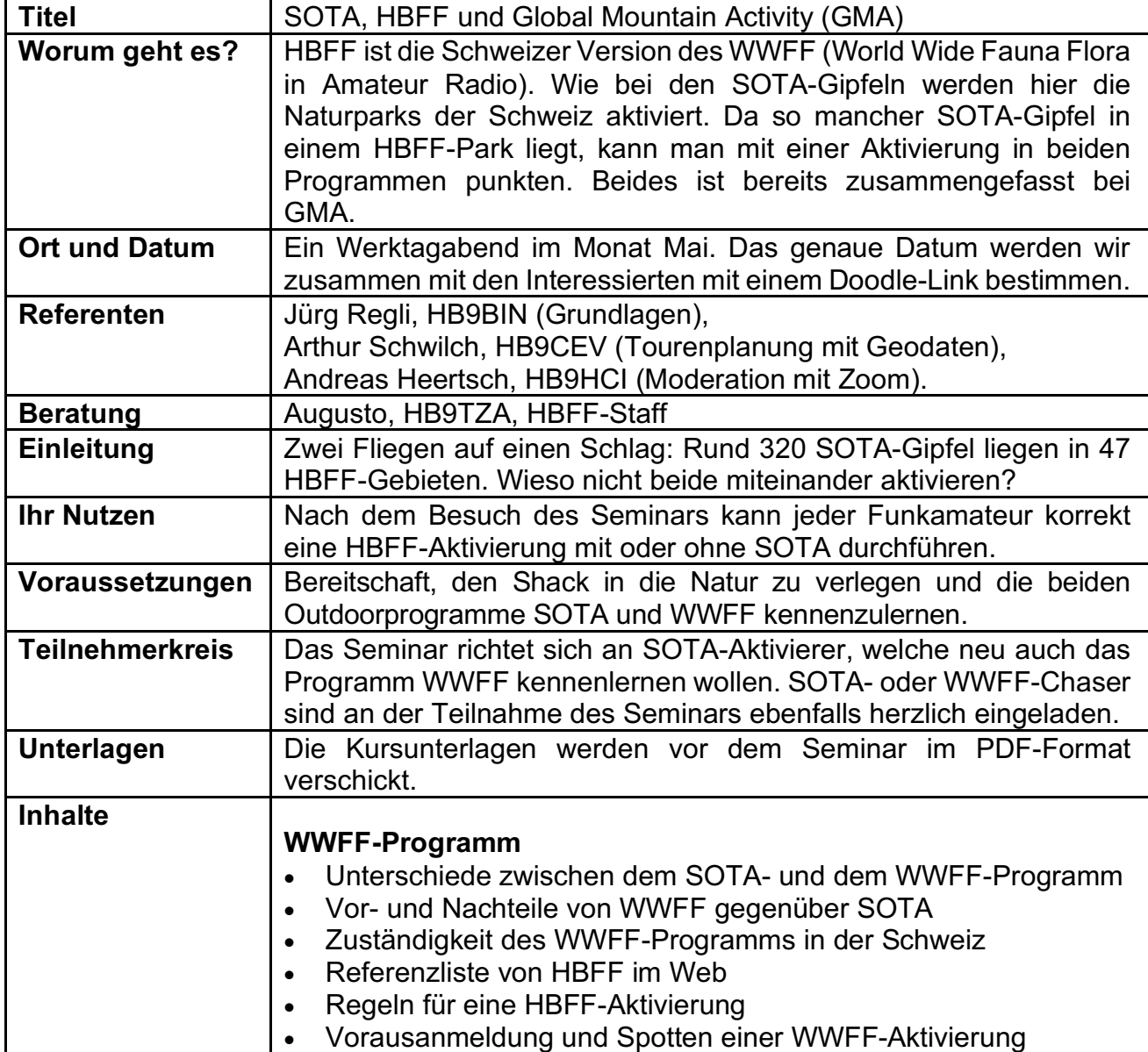

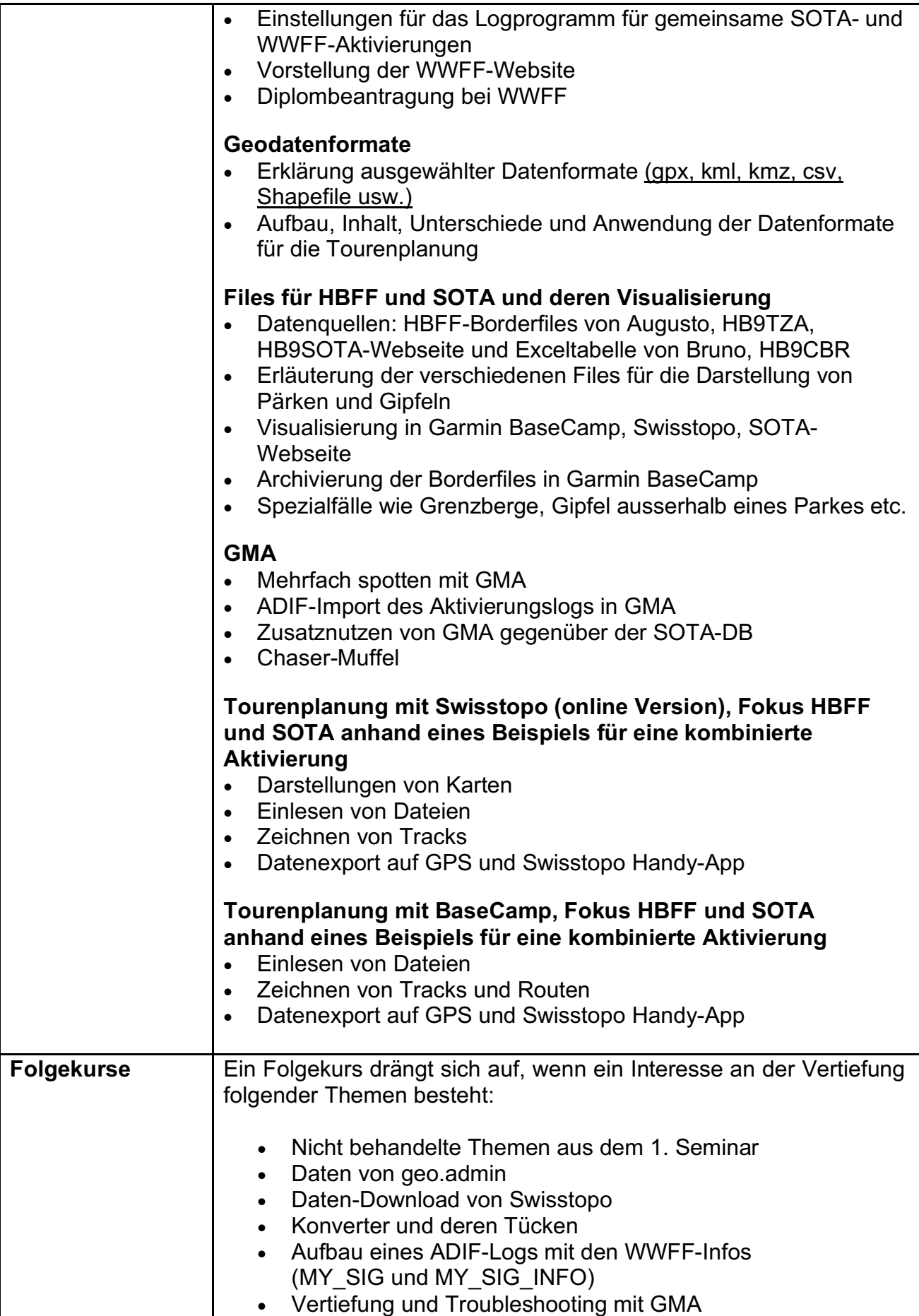

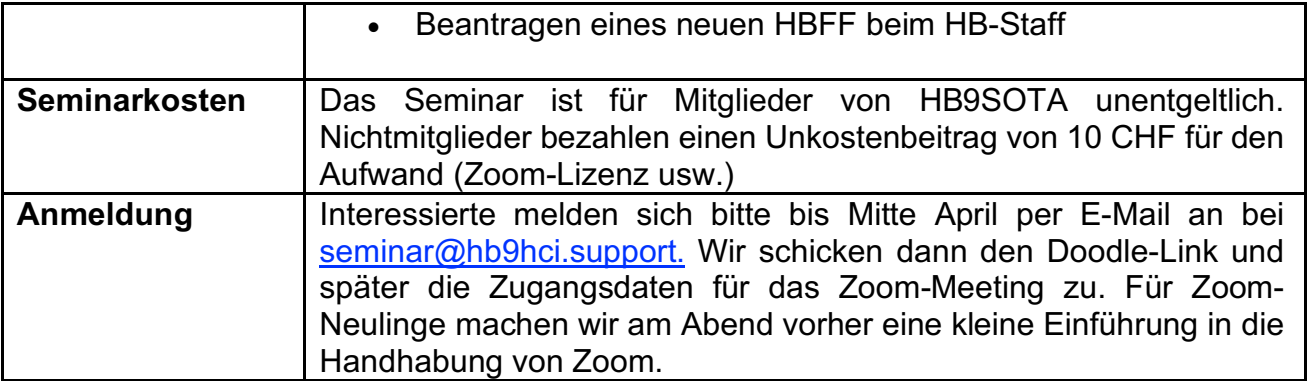